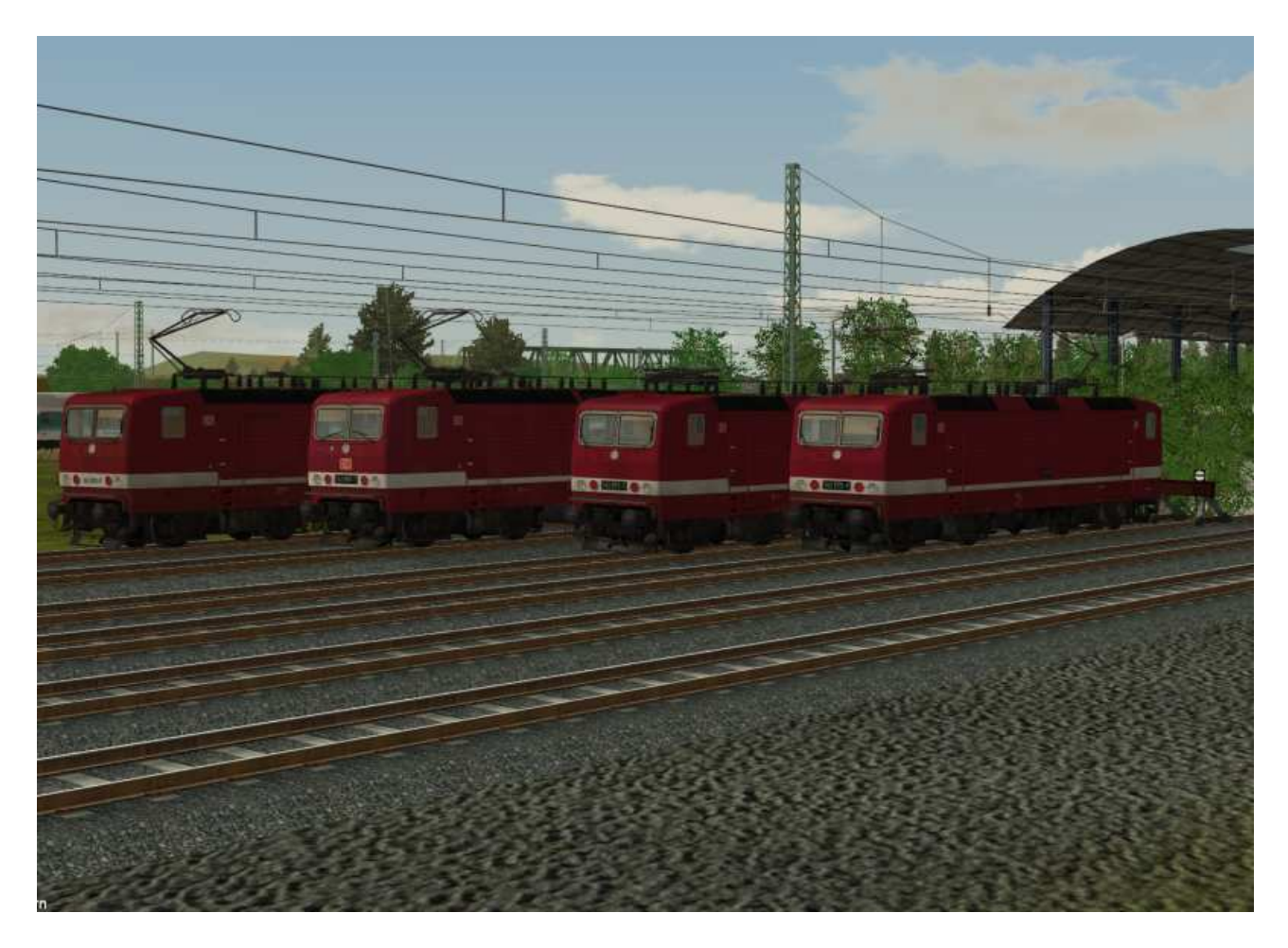

# **BR 143 der DBAG in bordeauxrot, EpV für Regio Sachsen und Sachsen-Anhalt**

Allgemein:

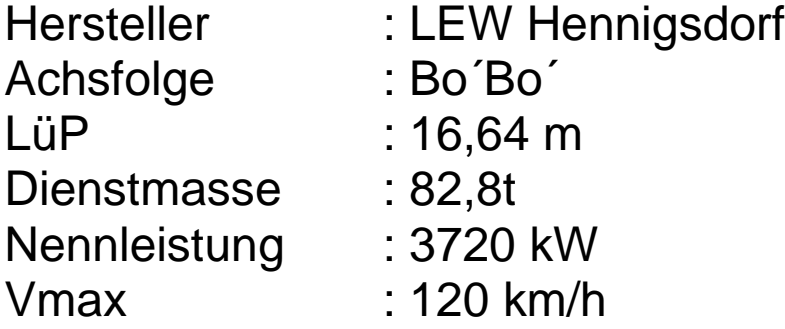

## DBAG\_143-575-br-EpV\_SK2

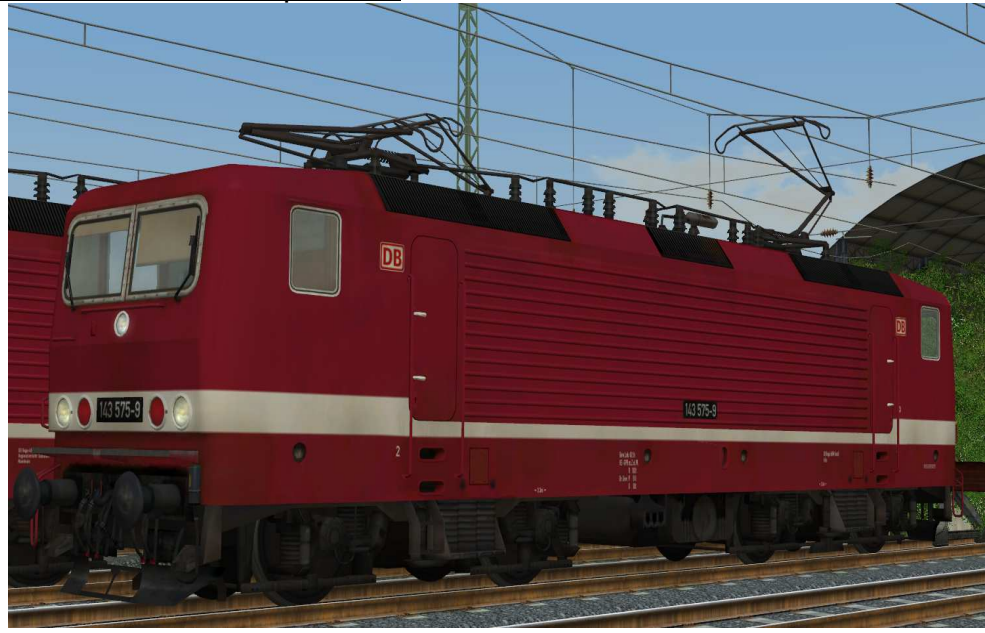

## Baujahr: 1990

Beheimatet in Köln, Einsatz bei NRW Regio GmbH bis 2003 in dieser Ausführung

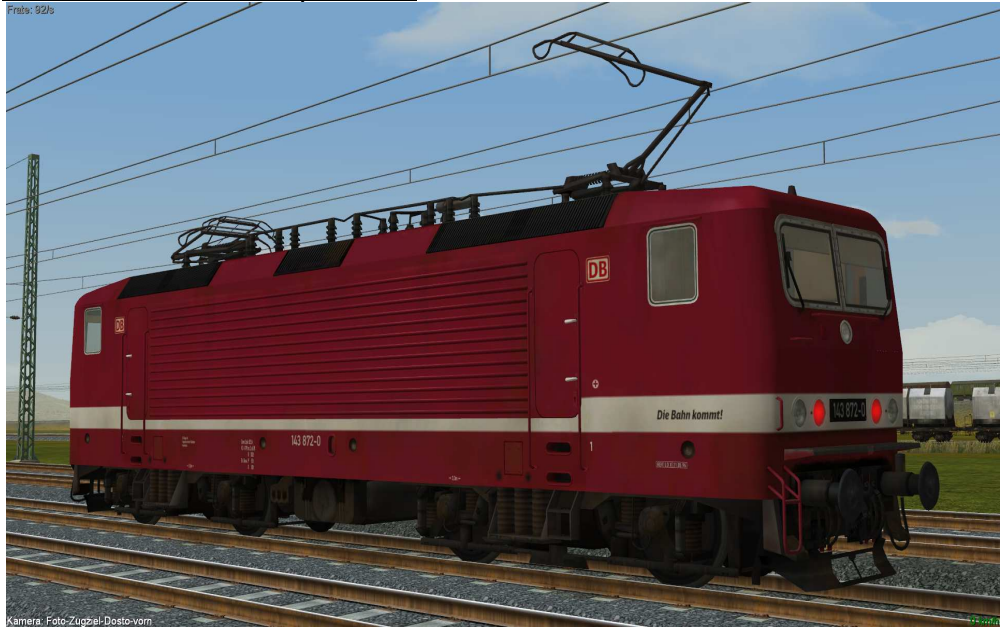

## DBAG\_143-872-br-EpV\_SK2

Baujahr: 1989

Beheimatet in Mannheim, Einsatz bei Regionalverkehr Südbaden bis 2002 in dieser Ausführung.

## DBAG\_143-880-br-EpV\_SK2

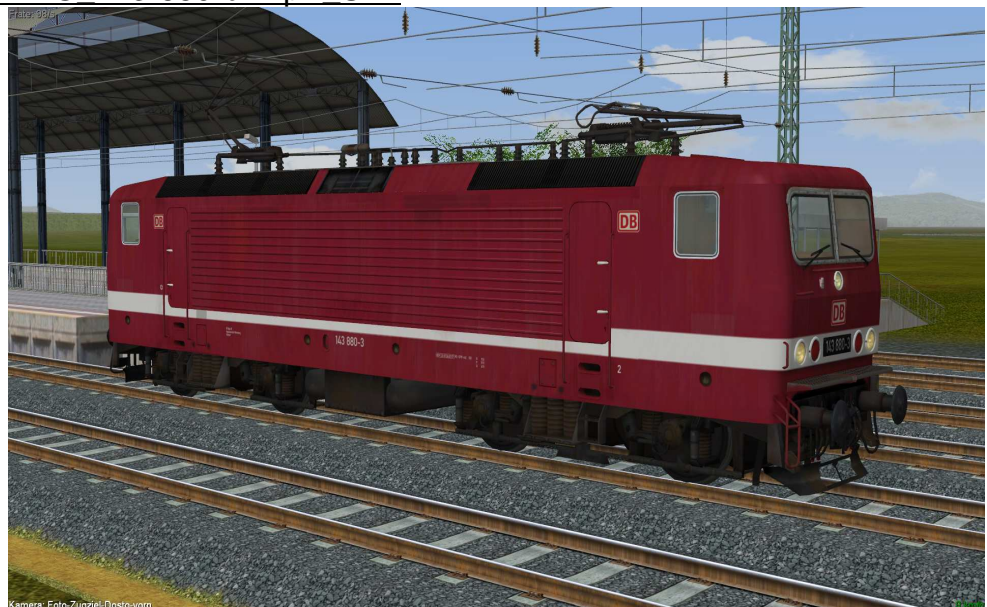

### Baujahr: 1989

Beheimatet in Stuttgart, Einsatz bei Regionalverkehr Württemberg bis 2001 in dieser Ausführung.

### DBAG\_143-902-br-EpV\_SK2

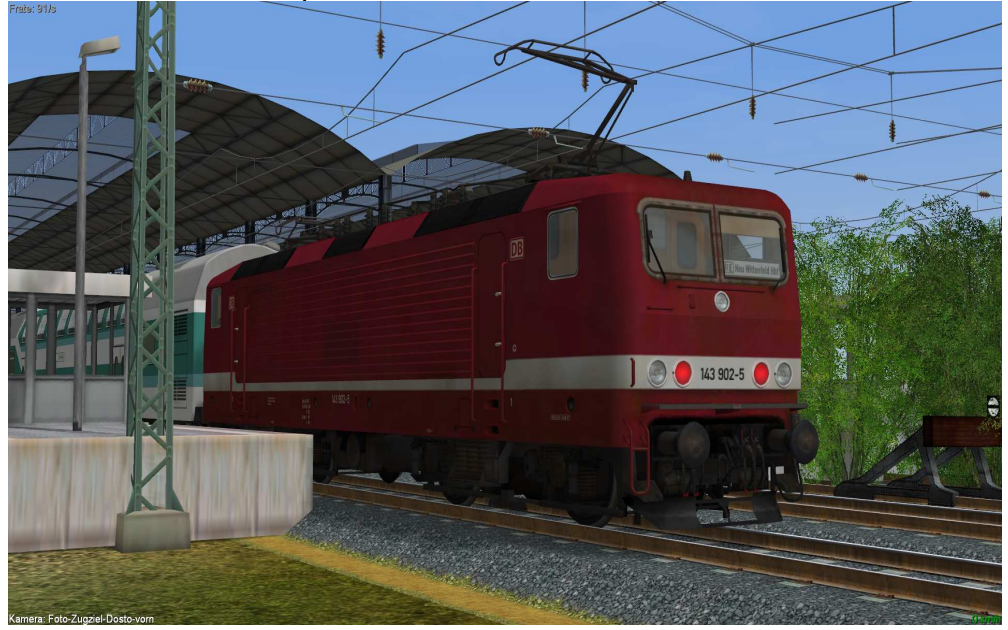

Baujahr: 1989

Beheimatet in Nürnberg, Einsatz bei DB Regio Mittelfranken bis 2002 in dieser Ausführung.

## **Funktionen in EEP:**

Die Loks verfügen über die folgenden Funktionen:

- Fahrtrichtungsabhängige Beleuchtung
- Bewegliche Einholm-Stromabnehmer
- Bewegliche Triebfahrzeugführer
- Einstellbare Zielanzeige an der 143 902

#### Beleuchtung:

Die Beleuchtung kann über das Lampen-Symbol

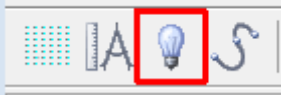

oder Kontaktpunkte ein- und ausgeschaltet werden.

Standardmäßig ist die Beleuchtung am Tag aus- und in der Nacht eingeschaltet.

Die Beleuchtung wechselt Fahrtrichtungsabhängig von Dreilichtspitzensignal auf 2-Licht-Zugschlußsignal. Auf der gekuppelten Seite ist das Licht ausgeschaltet.

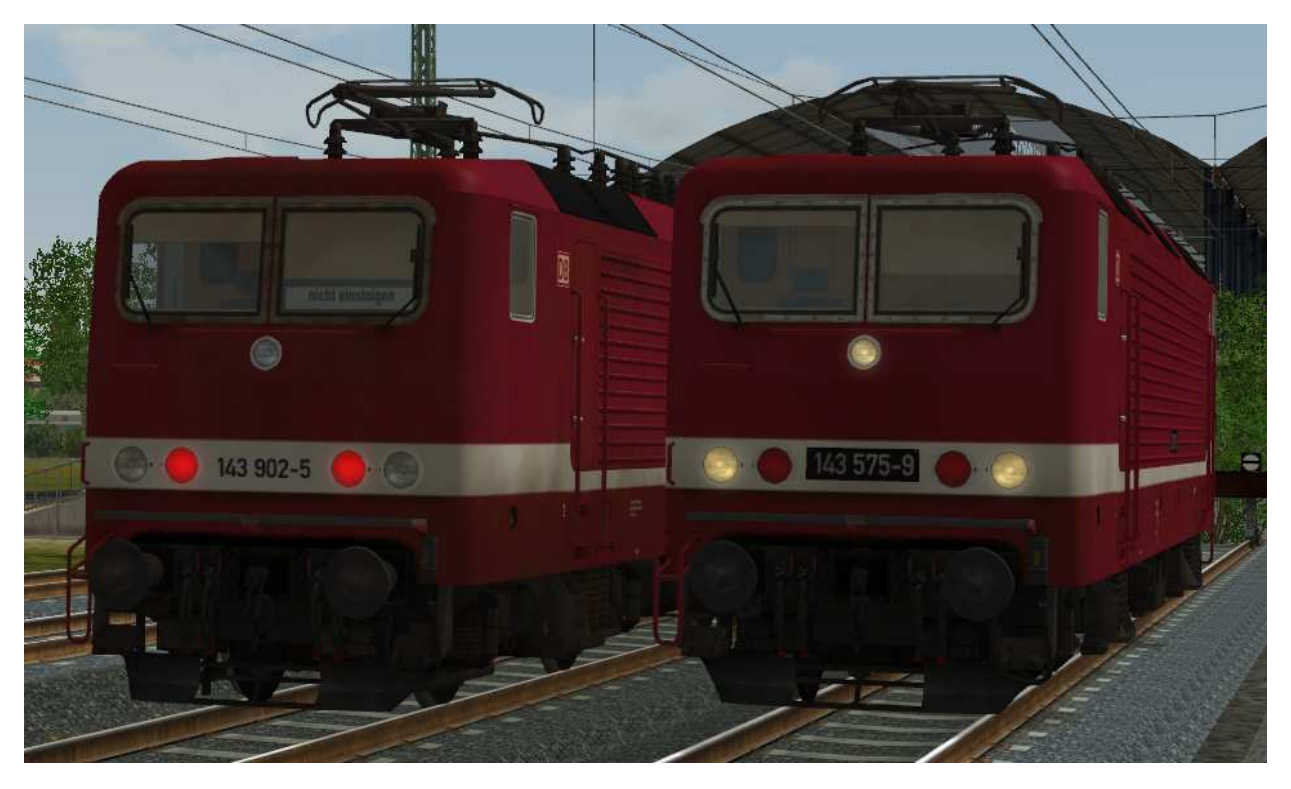

Beleuchtung: 2-Licht-Zugschluß- (links) und 3-Licht-Spitzensignal (rechts)

#### Einholm-Stromabnehmer:

Die beweglichen Stromabnehmer können manuell oder über Kontaktpunkt angehoben und abgesenkt werden.

Die Achsenbezeichnungen lauten "Stromabnehmer1-[Loknummer]" für den vorderen und "Stromabnehmer2-[Loknummer]" für den hinteren Stromabnehmer.

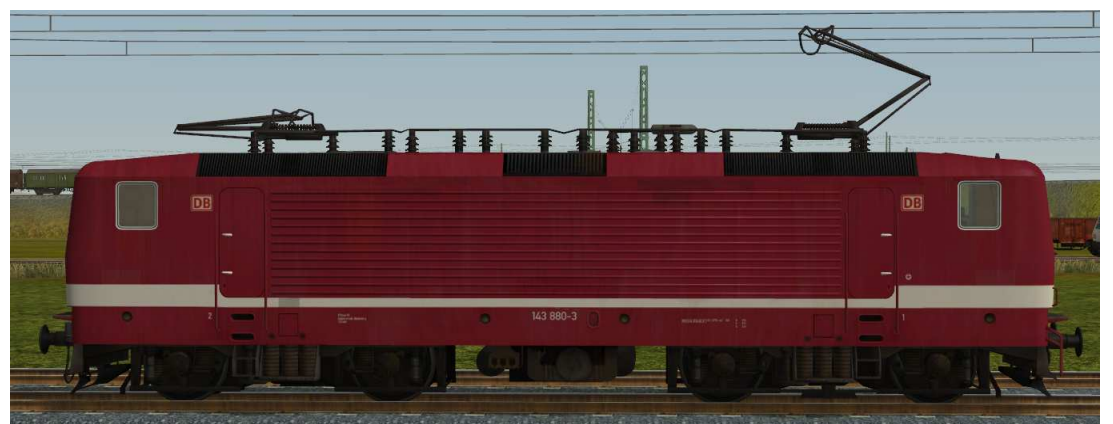

Stromabnehmer: Stromabnehmer 1 angehoben, Stromabnehmer 2 gesenkt

### Triebfahrzeugführer:

Mit der Achse Tf-[Loknummer] kann der Triebfahrzeugführer manuell

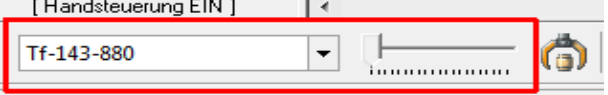

oder über Kontaktpunkt ein- oder ausgefahren werden.

Mit dieser können folgende Stellungen geschaltet werden:

- Links: Führerstand 2 besetzt
- Mitte: Fahrzeug unbesetzt
- Rechts: Führerstand 1 besetzt

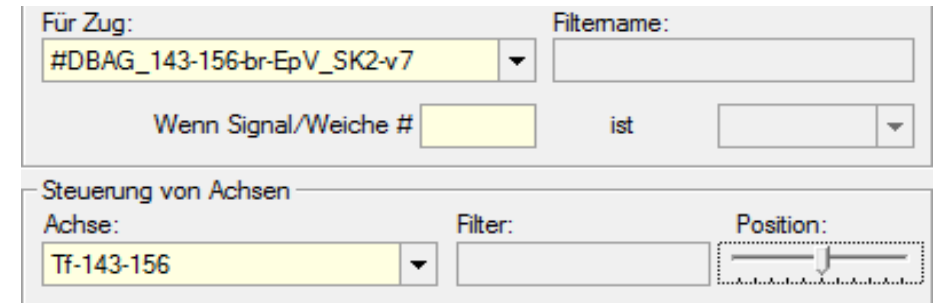

Kontaktpunkt-Menü für Triebfahrzeugführer in Position "Fahrzeug unbesetzt"

## Zielanzeige:

Mit der Achse "Zugziel-143-902" kann die Zielanzeige manuell

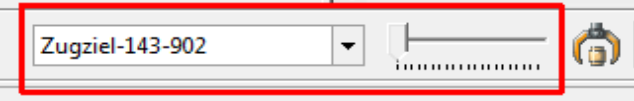

oder über Kontaktpunkt geschaltet werden.

Folgende Stellungen an den Zielanzeigen sind möglich:

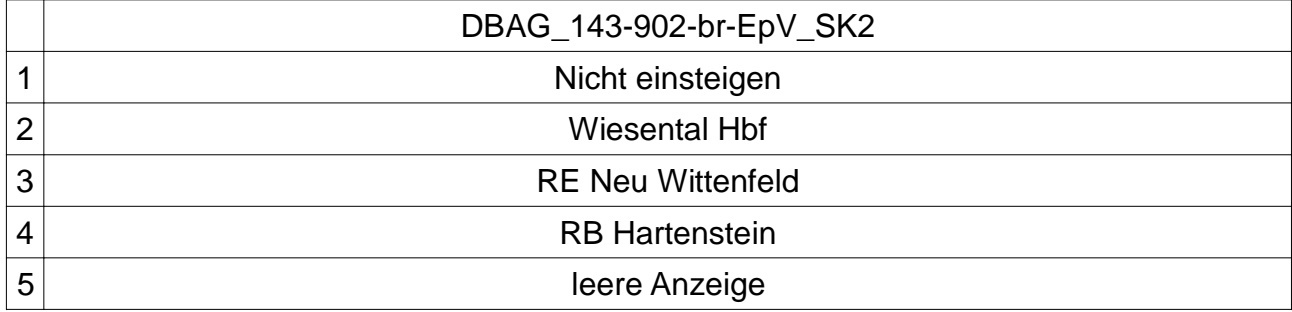

## Die notwendigen Einstellungen sind wie folgt:

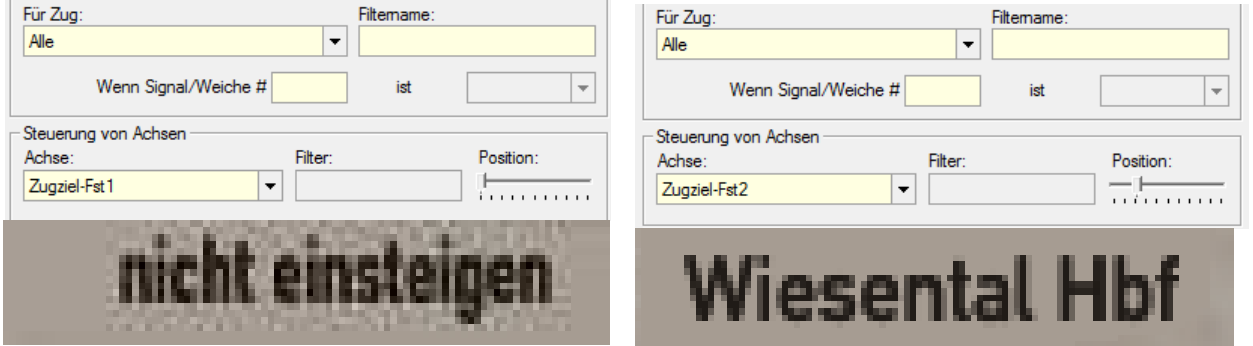

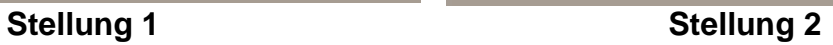

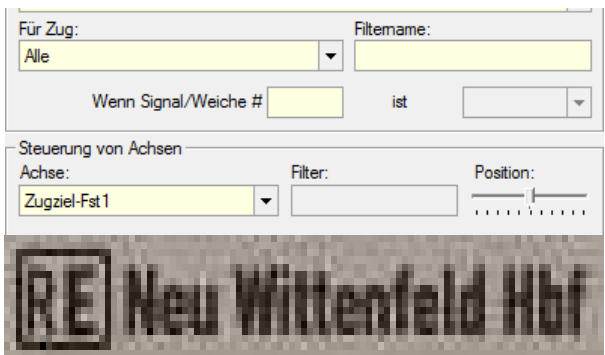

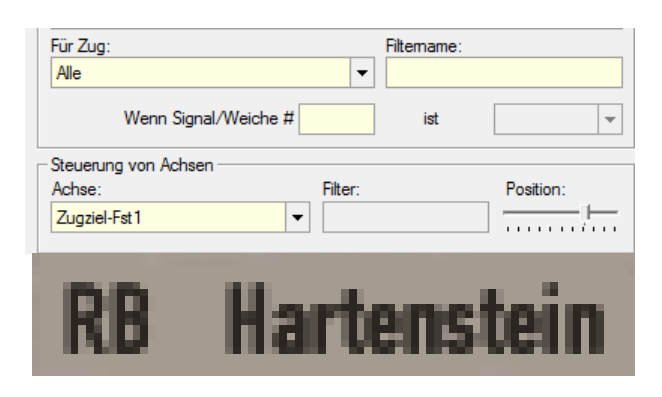

## **Stellung 3 Stellung 4**

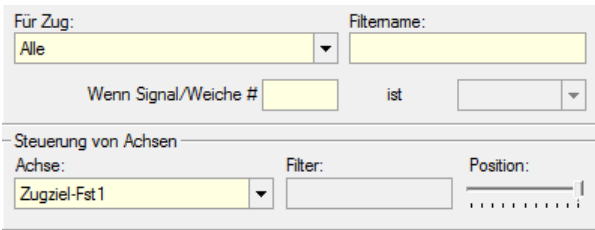

### **leere Anzeige**

**Stellung 5**

Viel Spaß mit den Modellen wünscht Stefan Köhler-Sauerstein. **Für Anfragen, Lob oder auch Kritik bitte eine eMail an stks@gmx senden.**